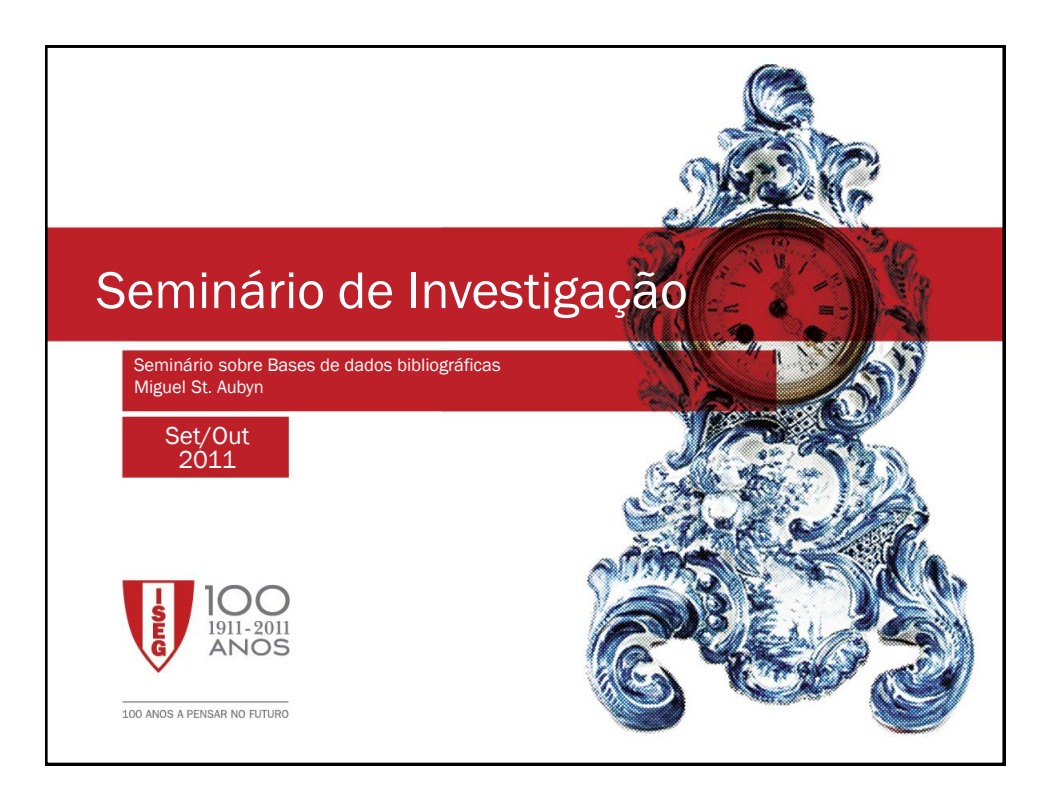

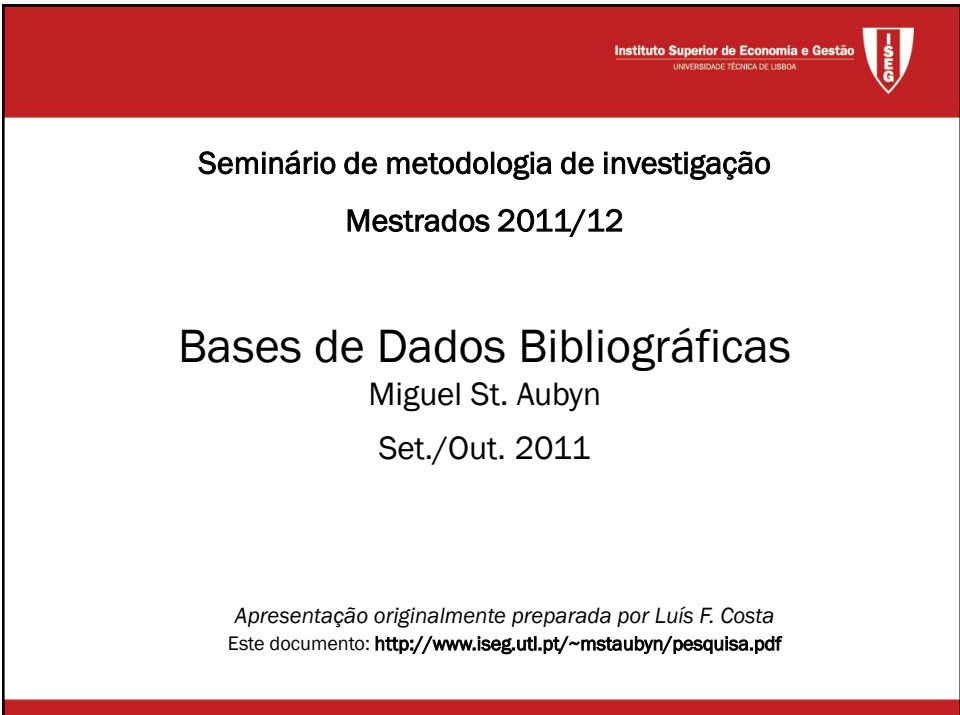

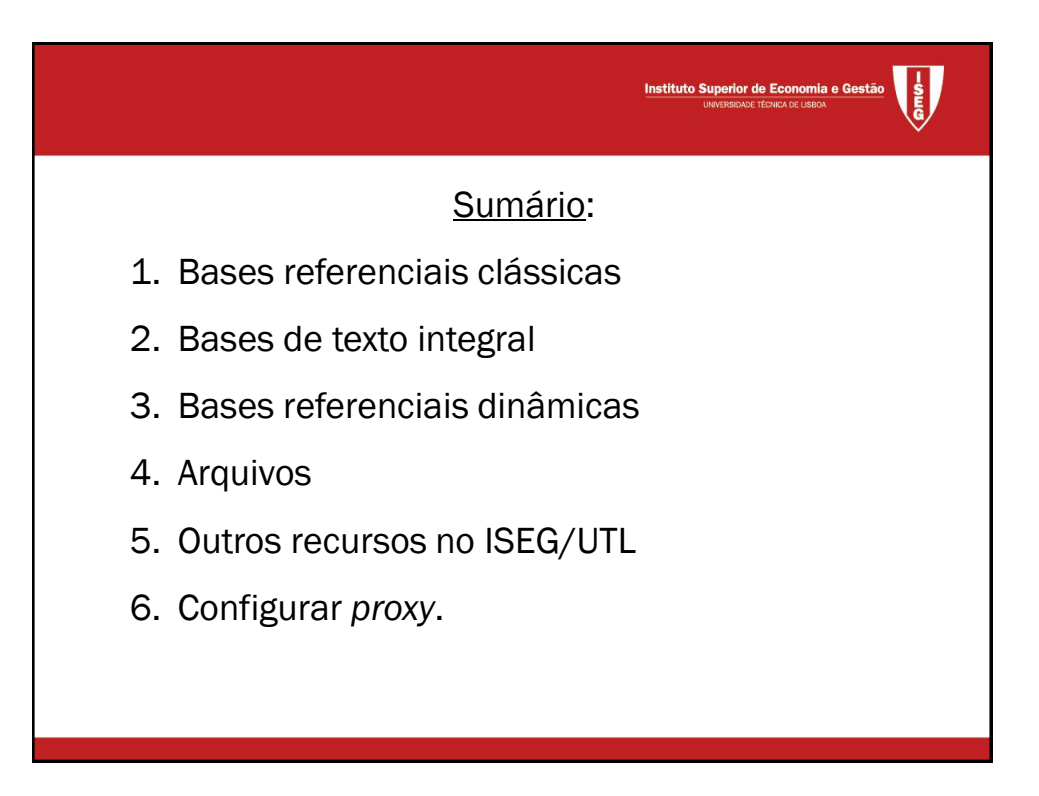

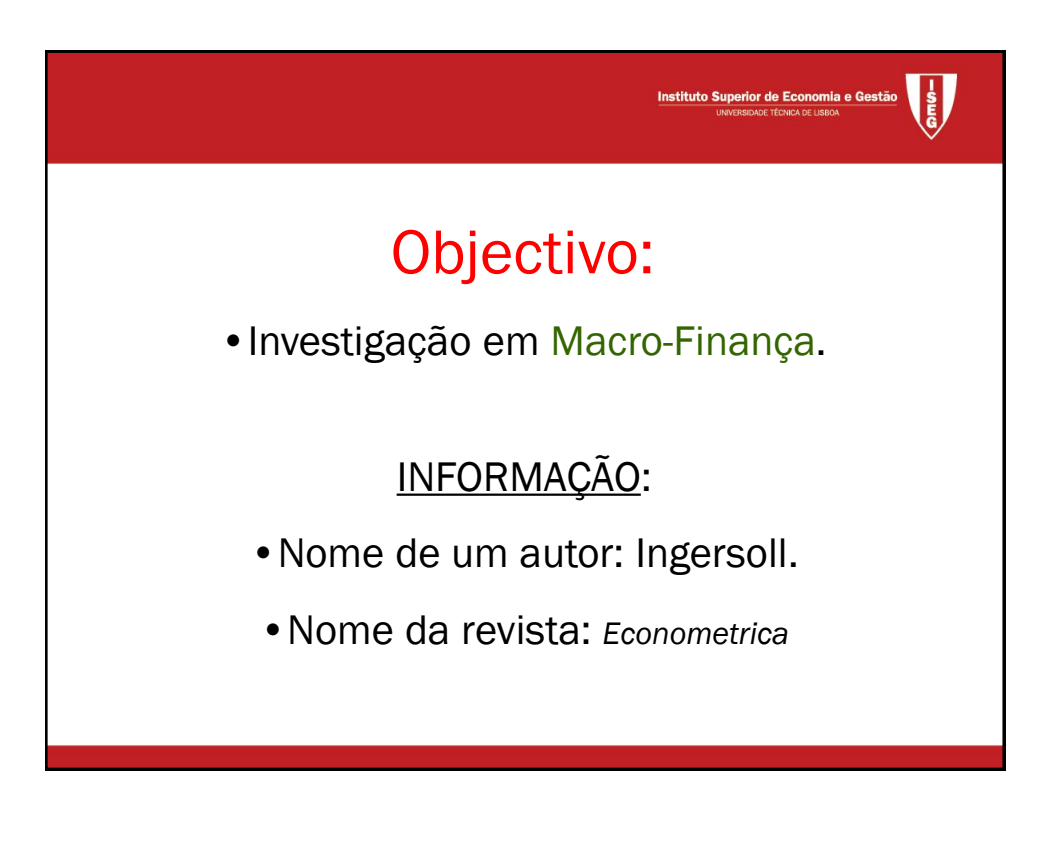

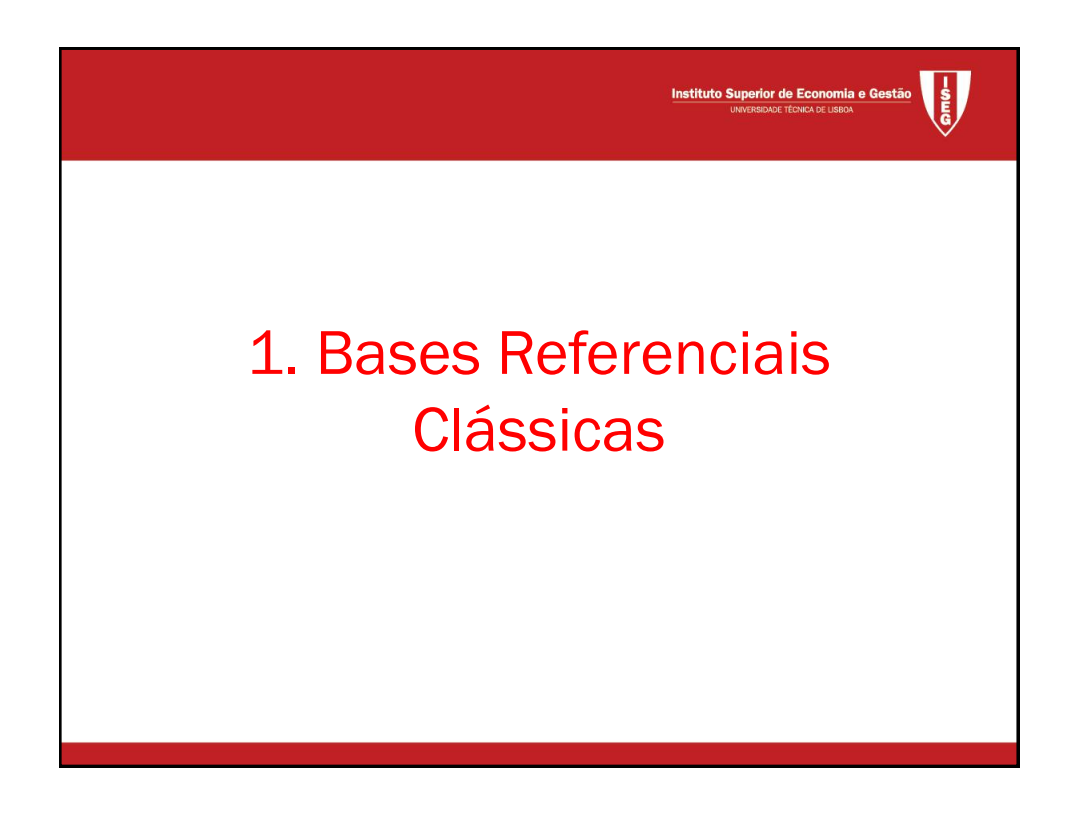

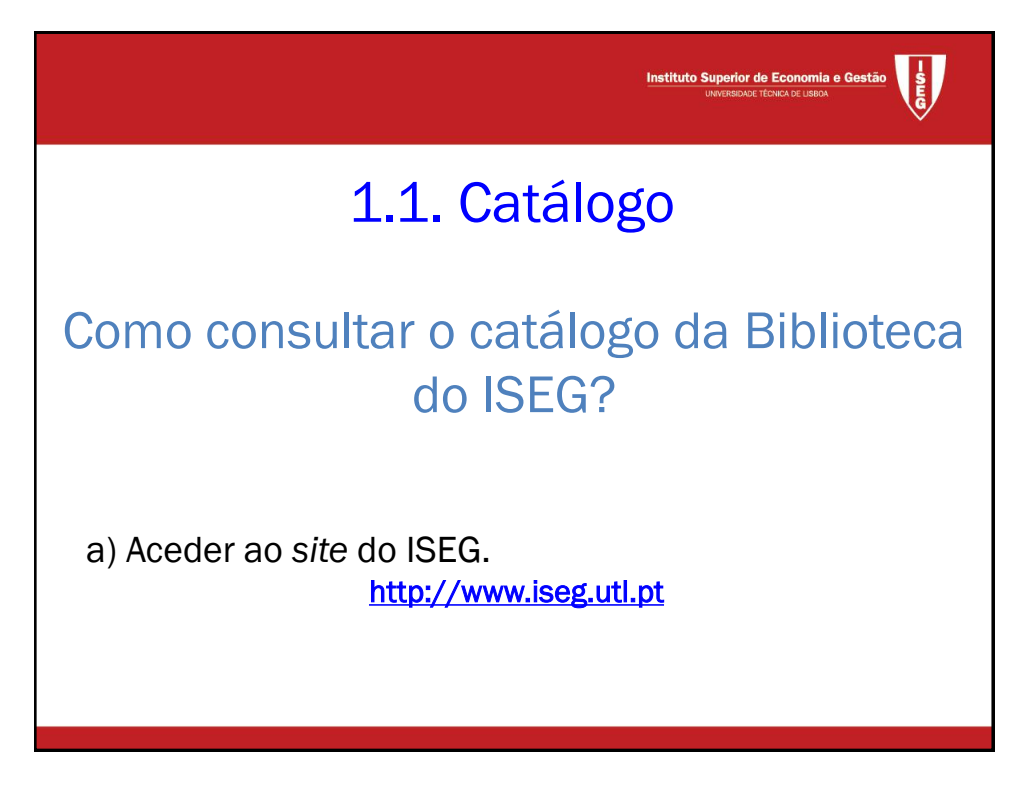

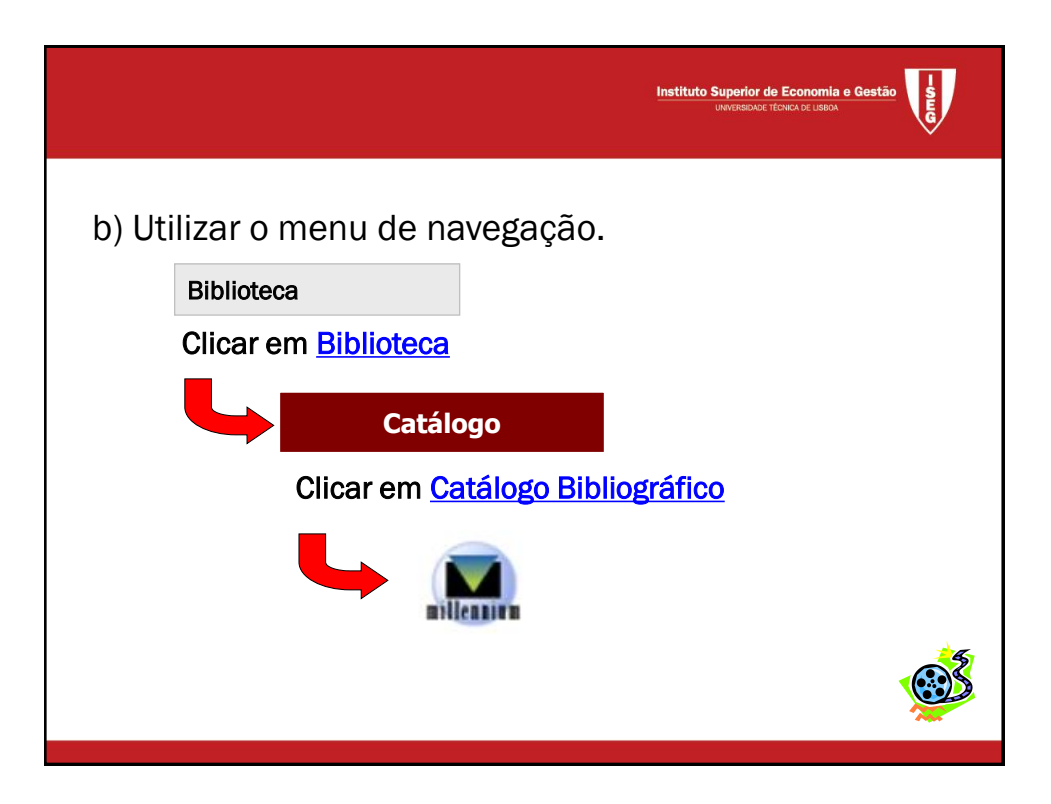

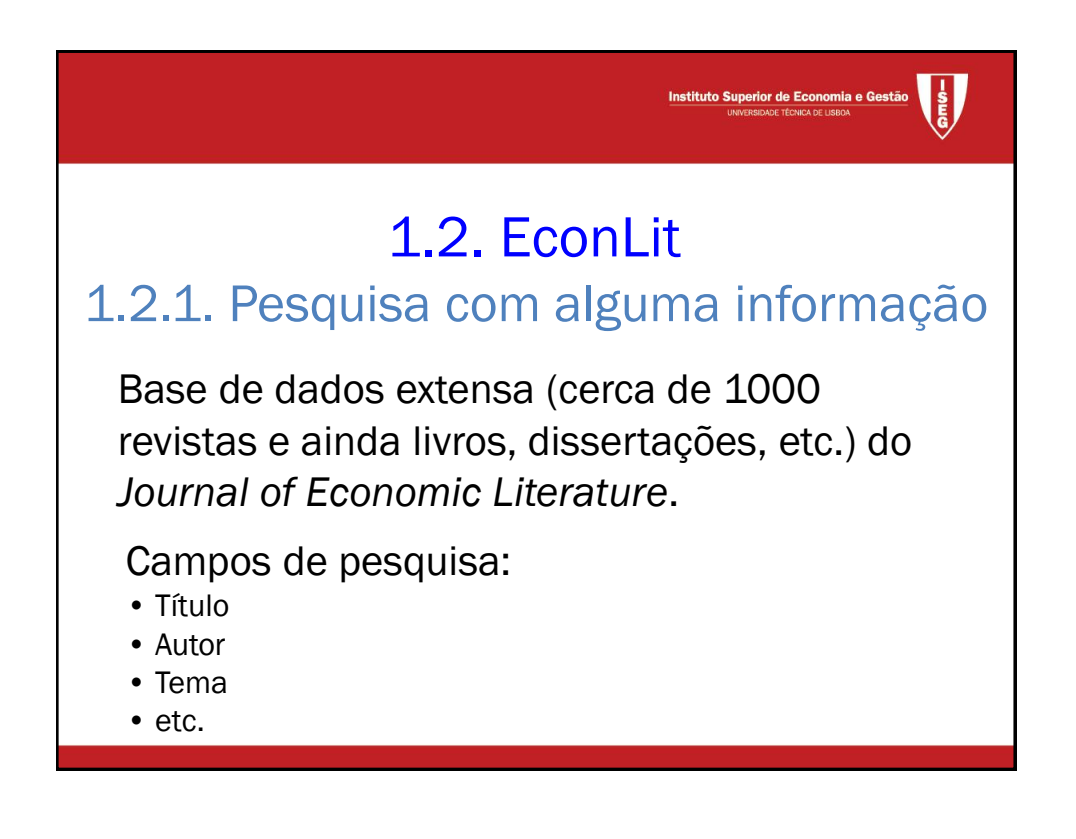

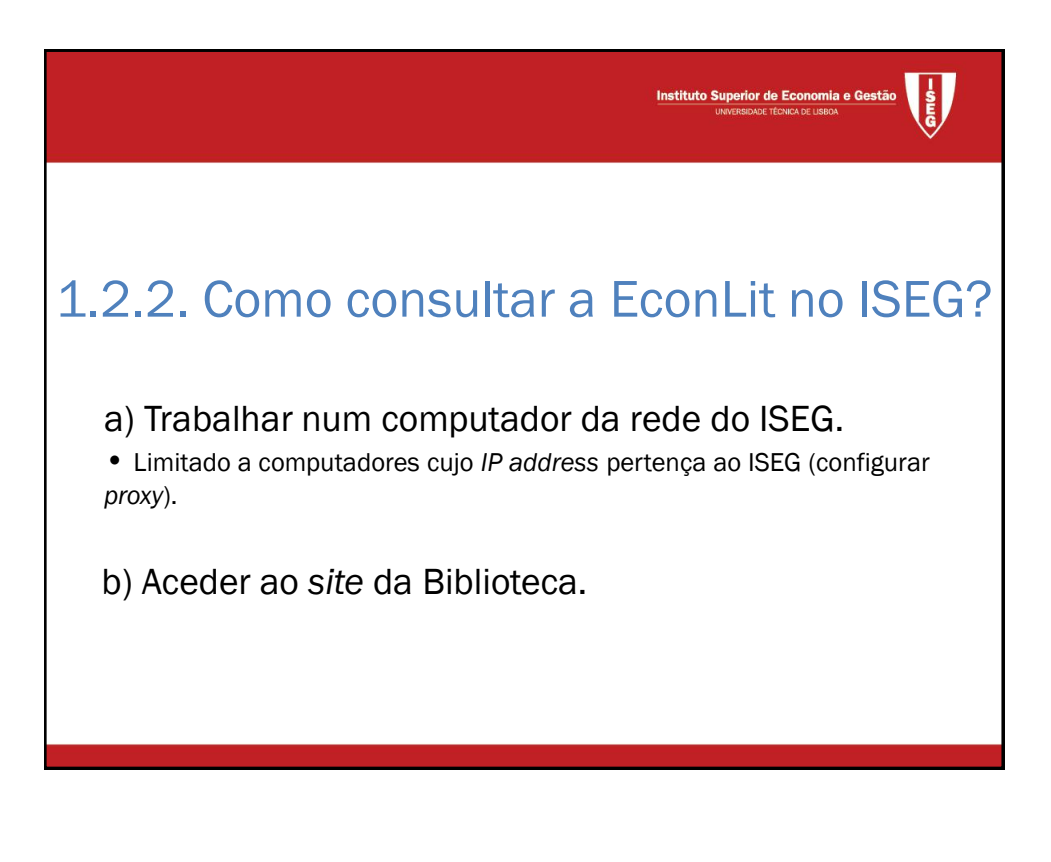

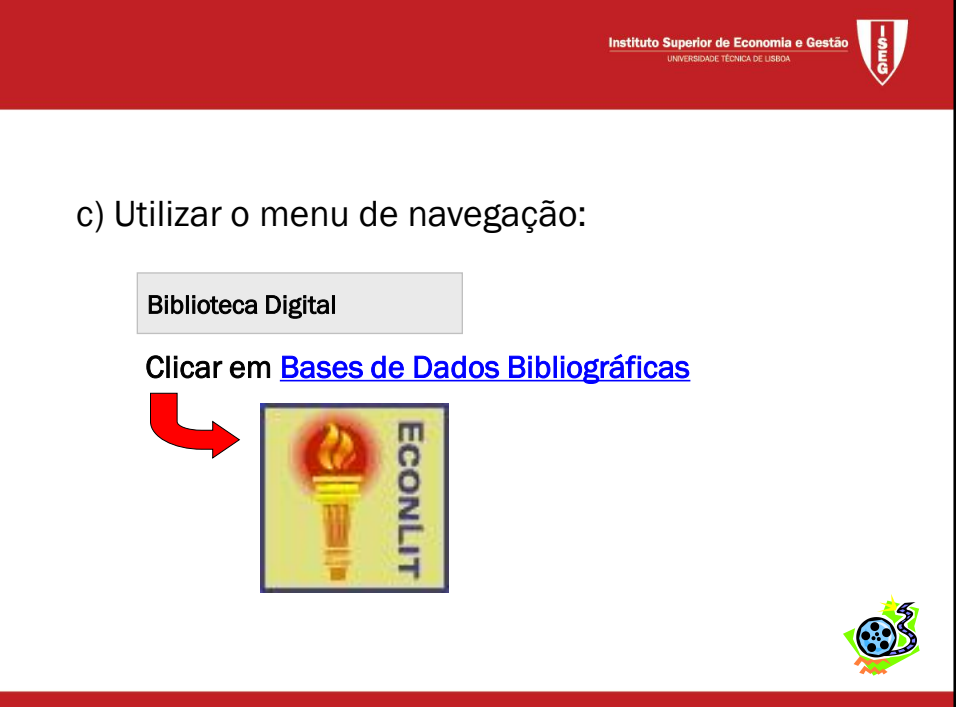

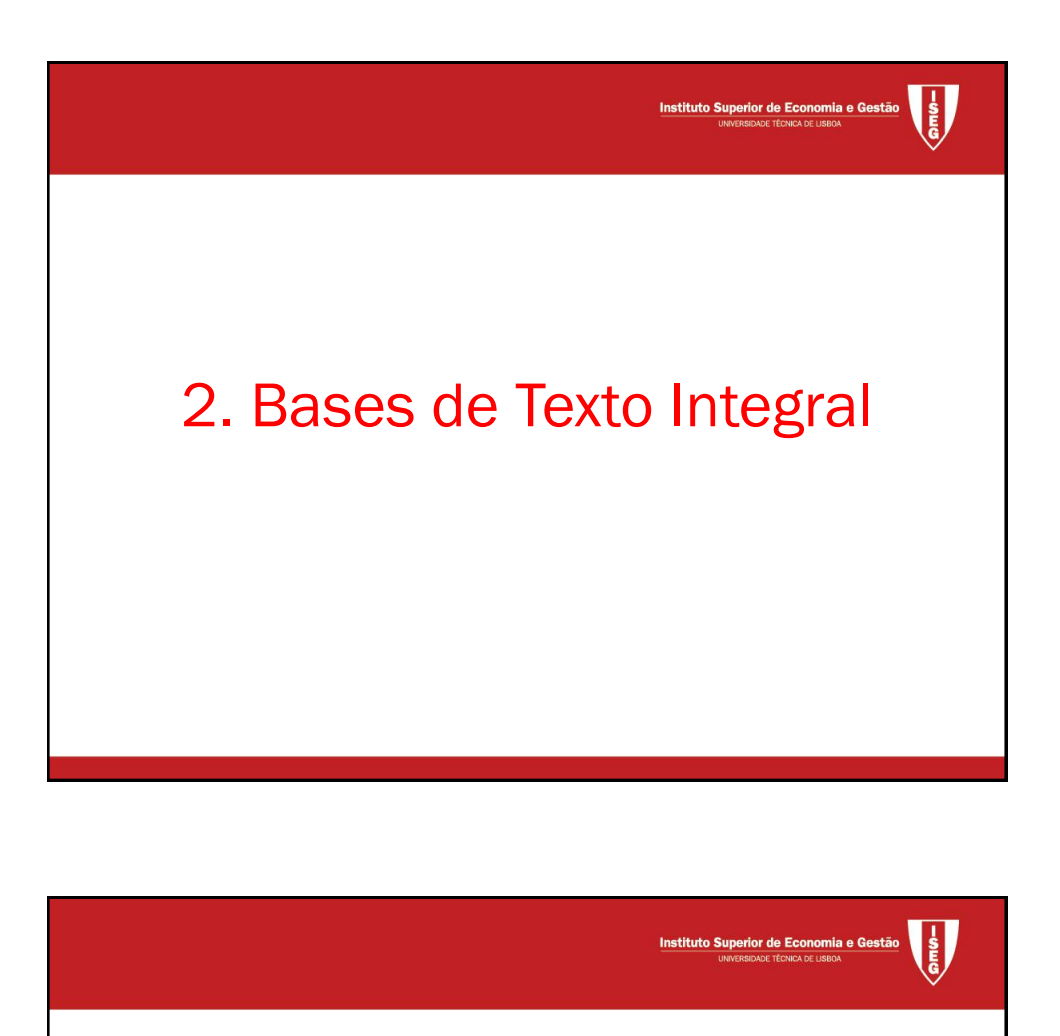

## 2.1. ProQuest

## 2.1.1. Diferenças em relação à EconLit

Base de dados menos extensa ligada à ABI/Inform e BPO

Possibilidade de acesso ao texto integral:

•Online

•BPO

Campos de pesquisa adicionais:

- Código de classificação
- Texto do artigo

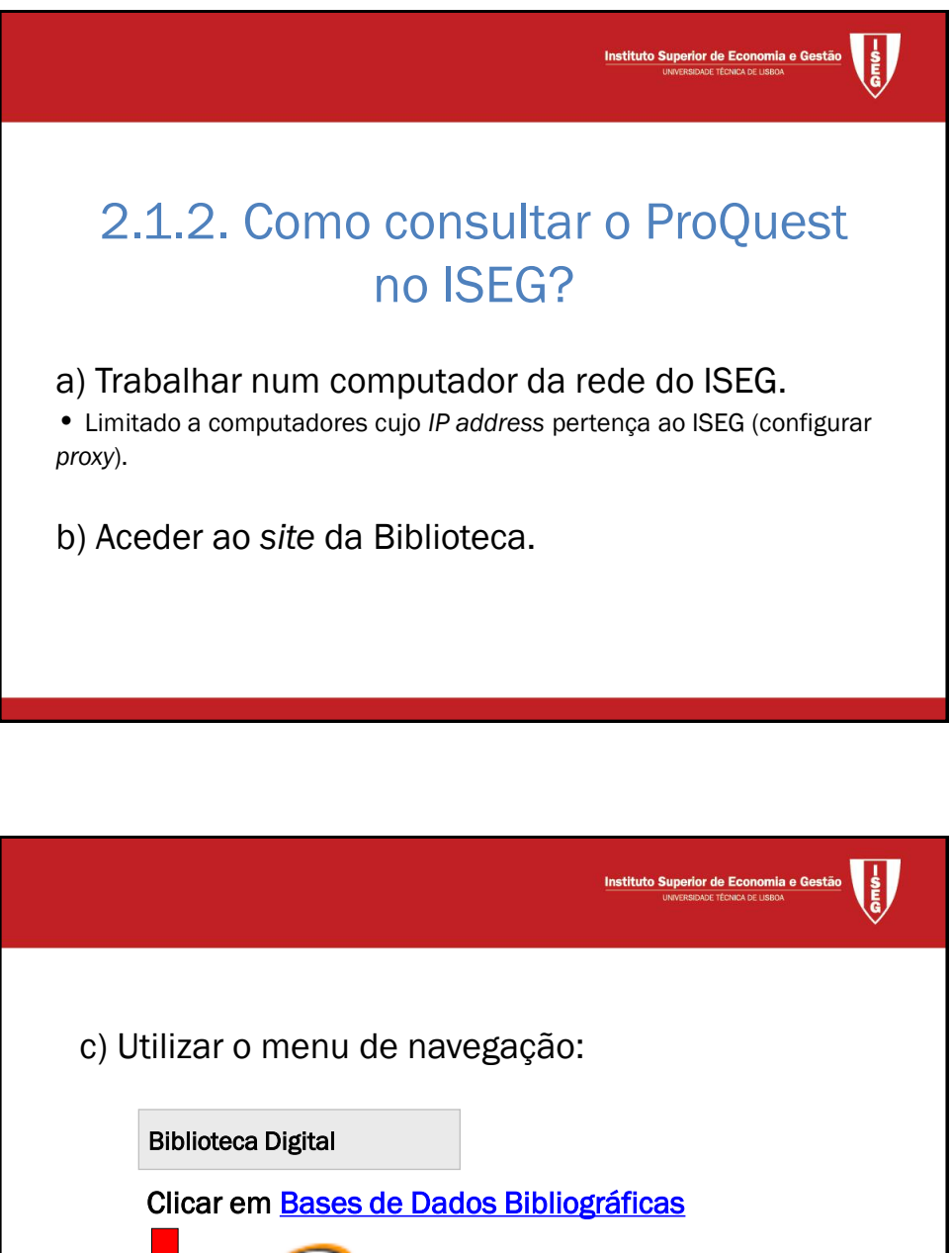

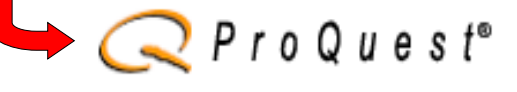

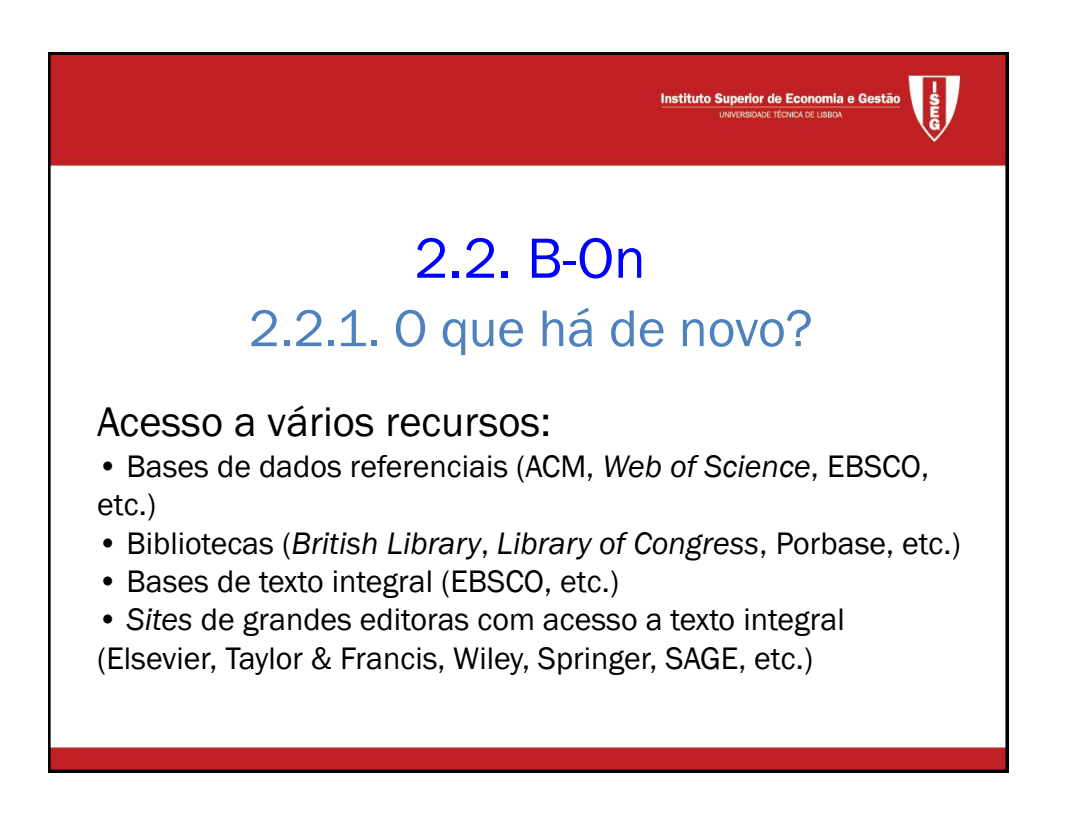

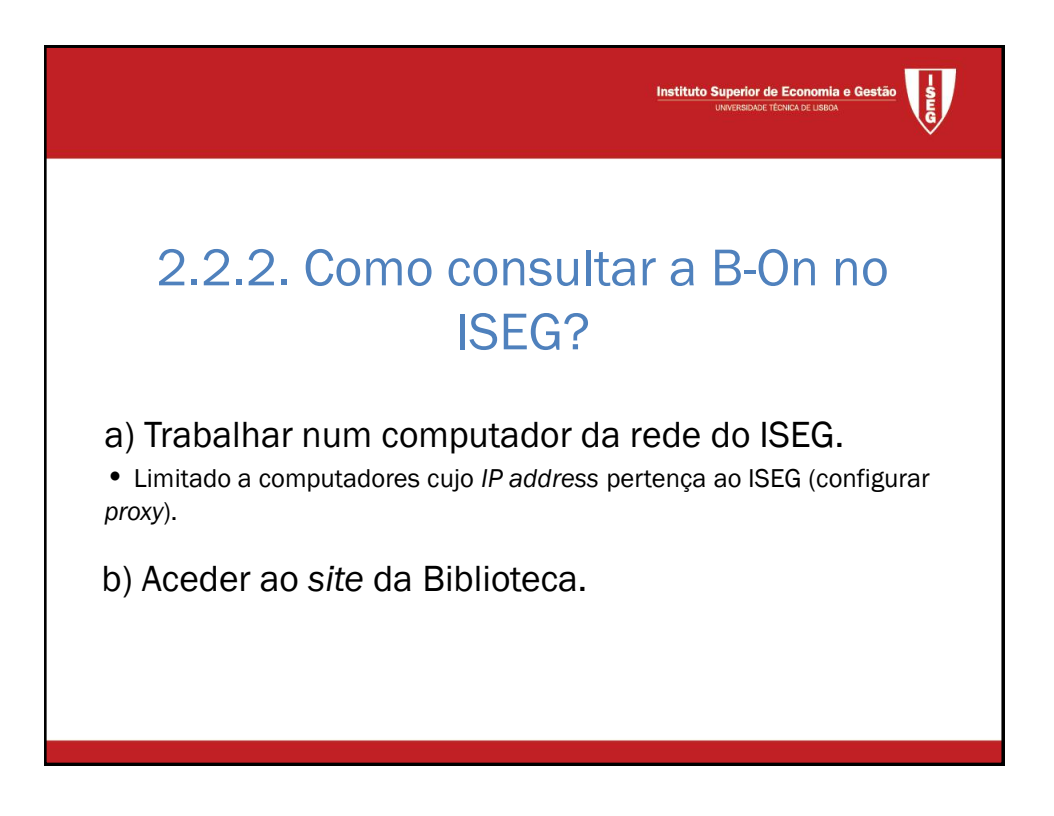

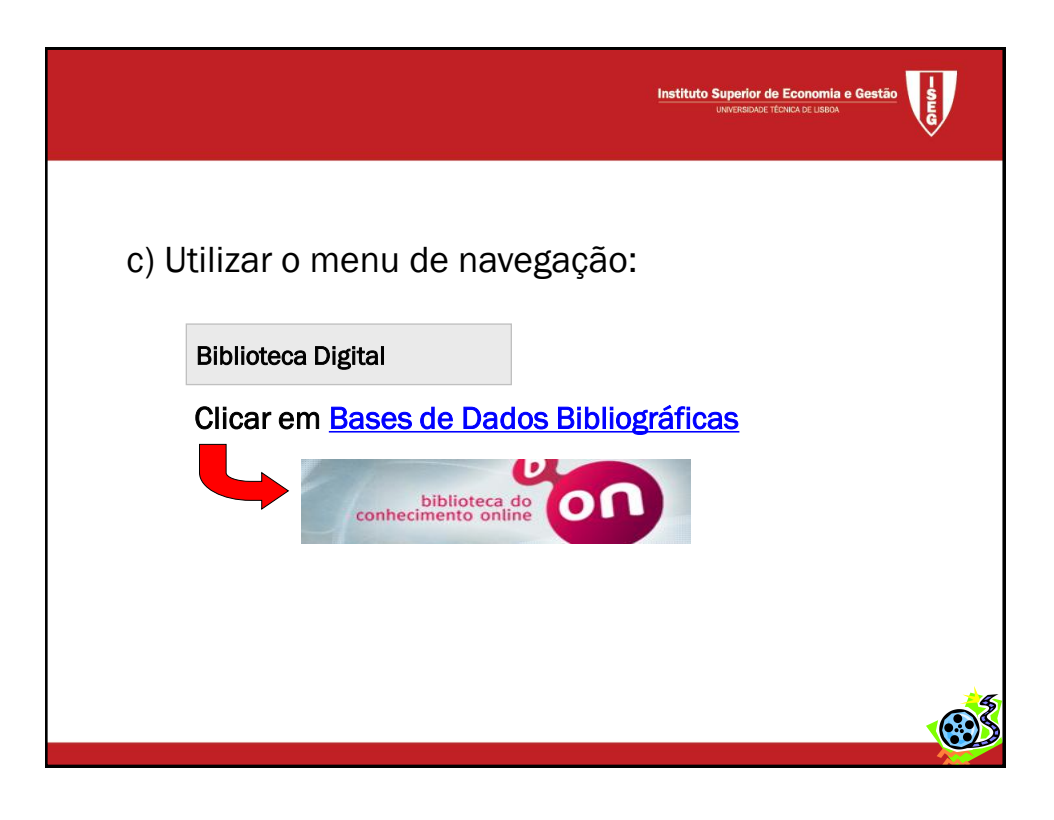

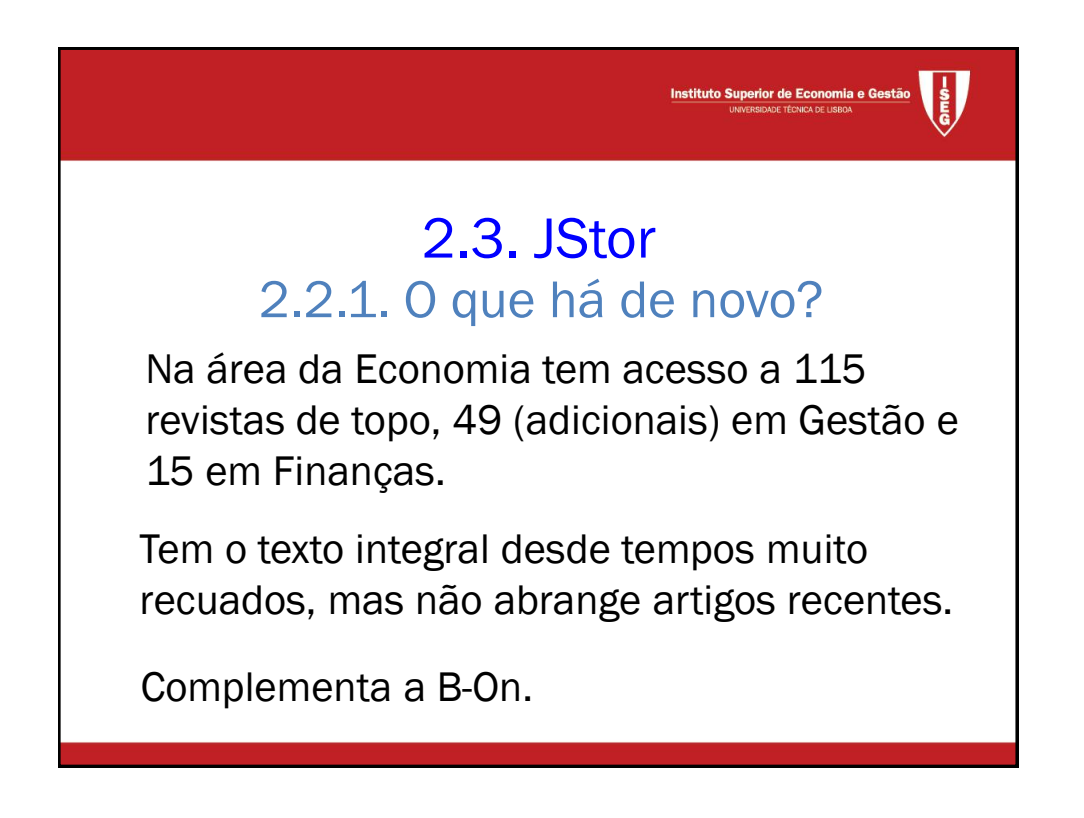

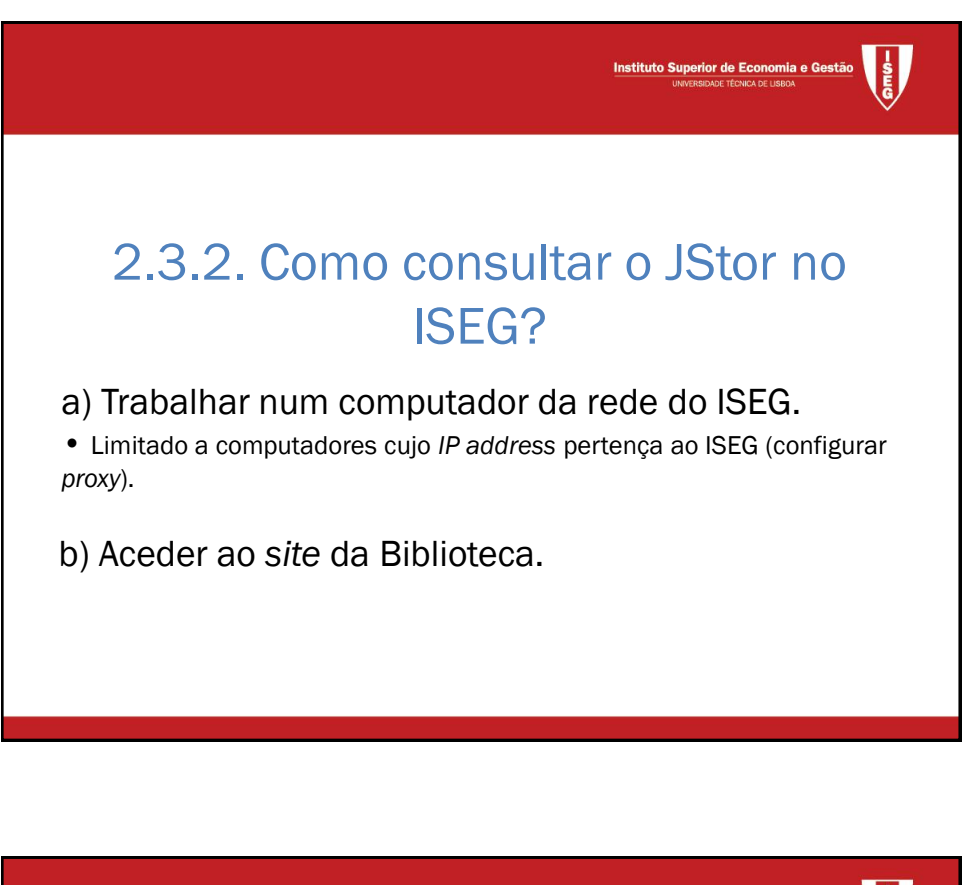

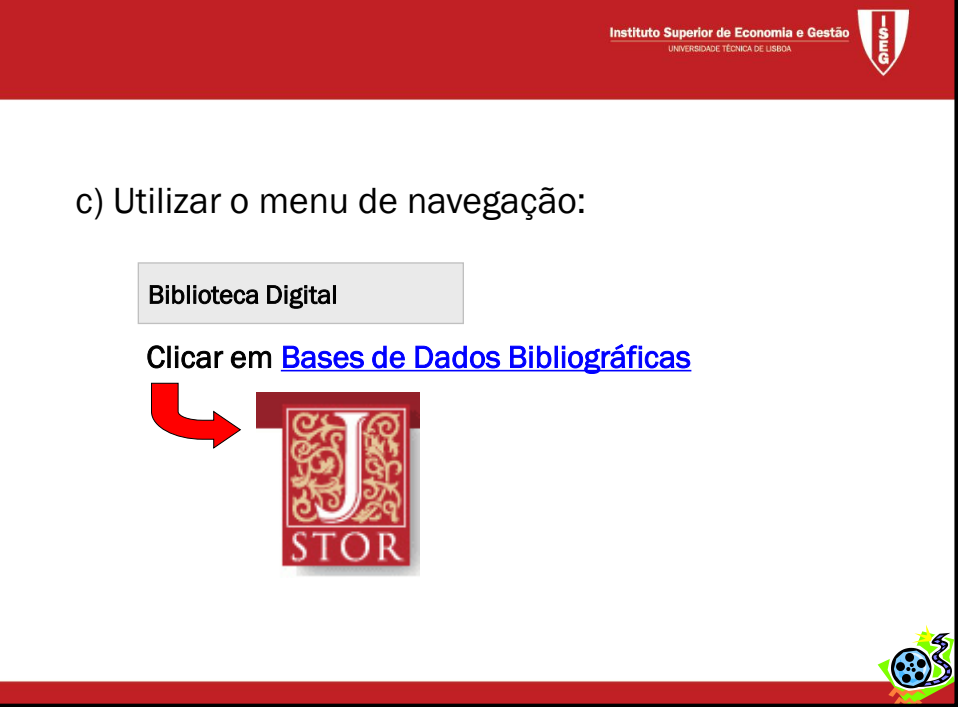

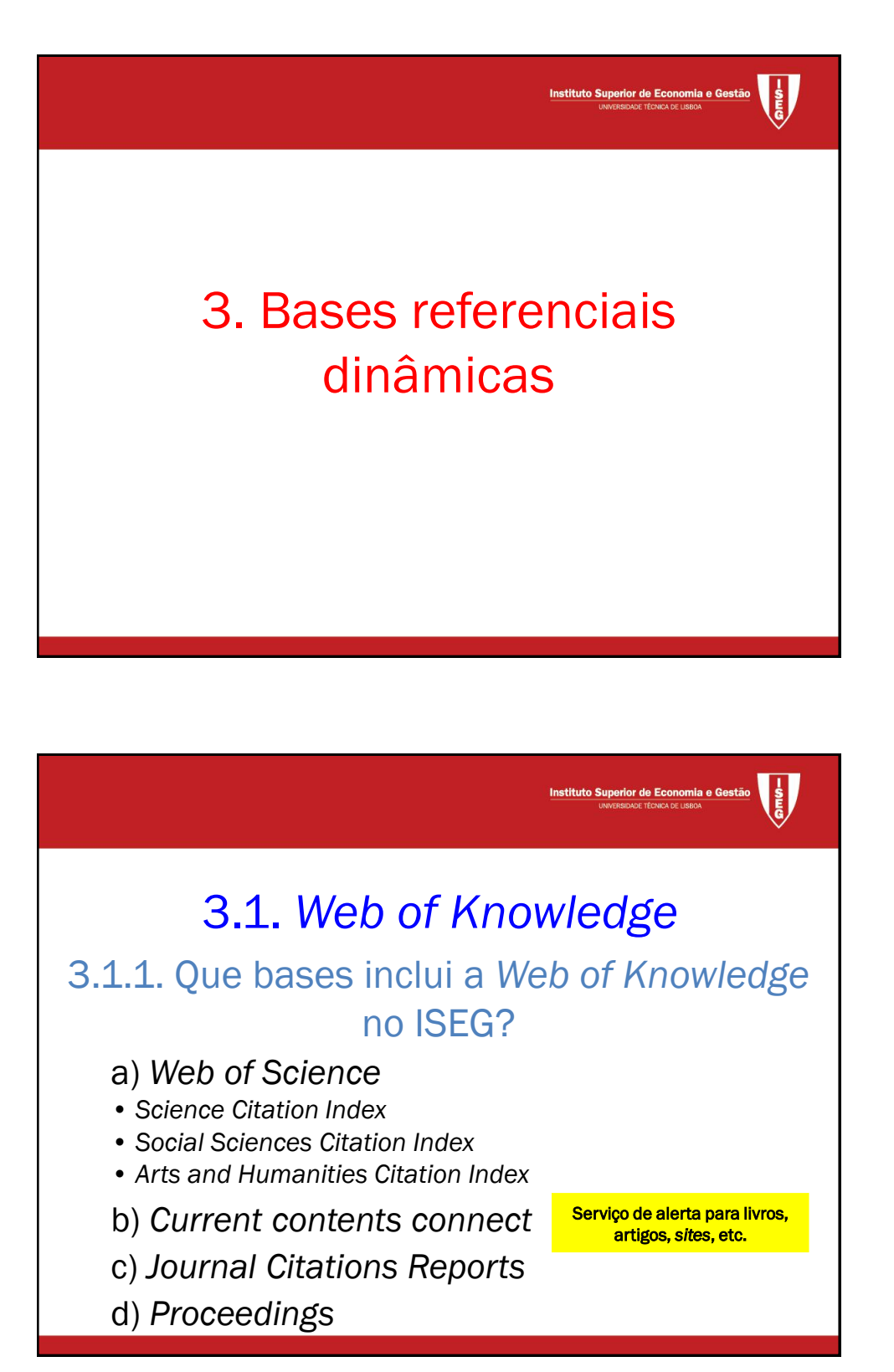

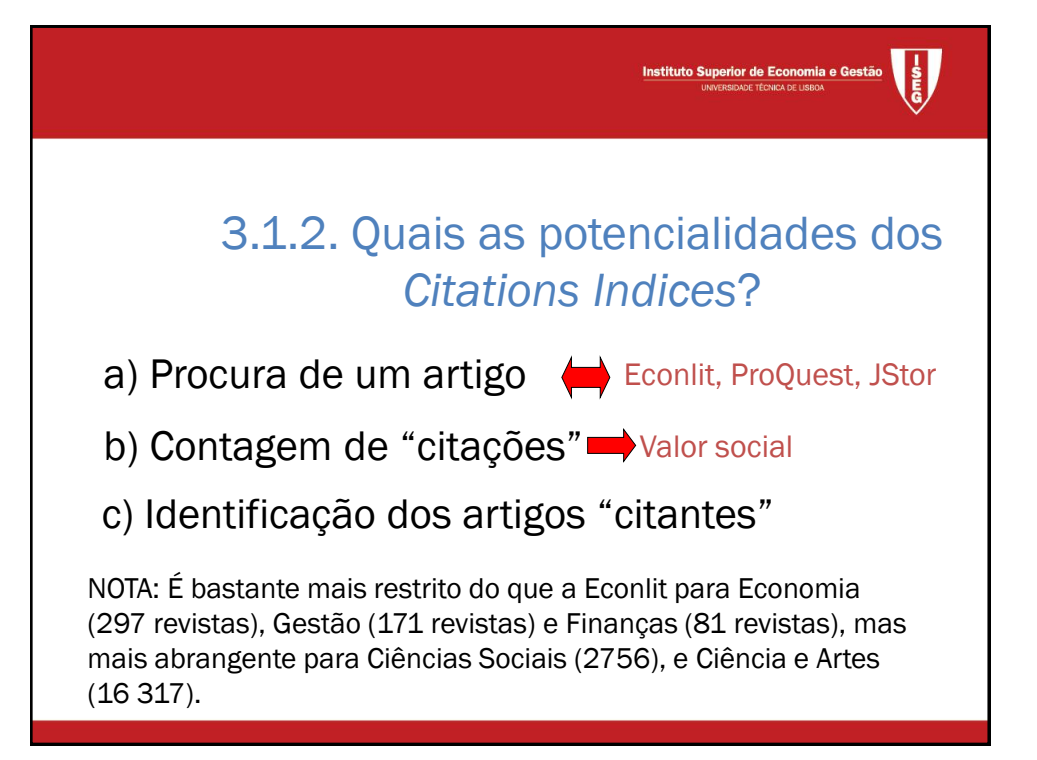

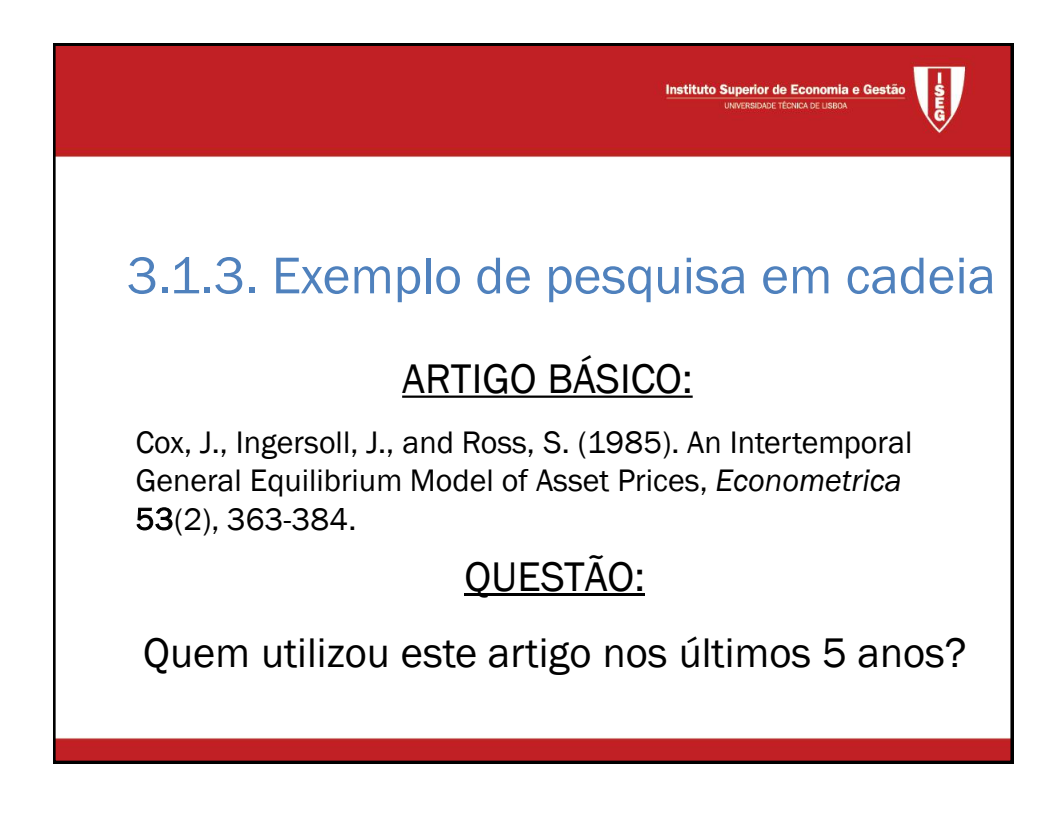

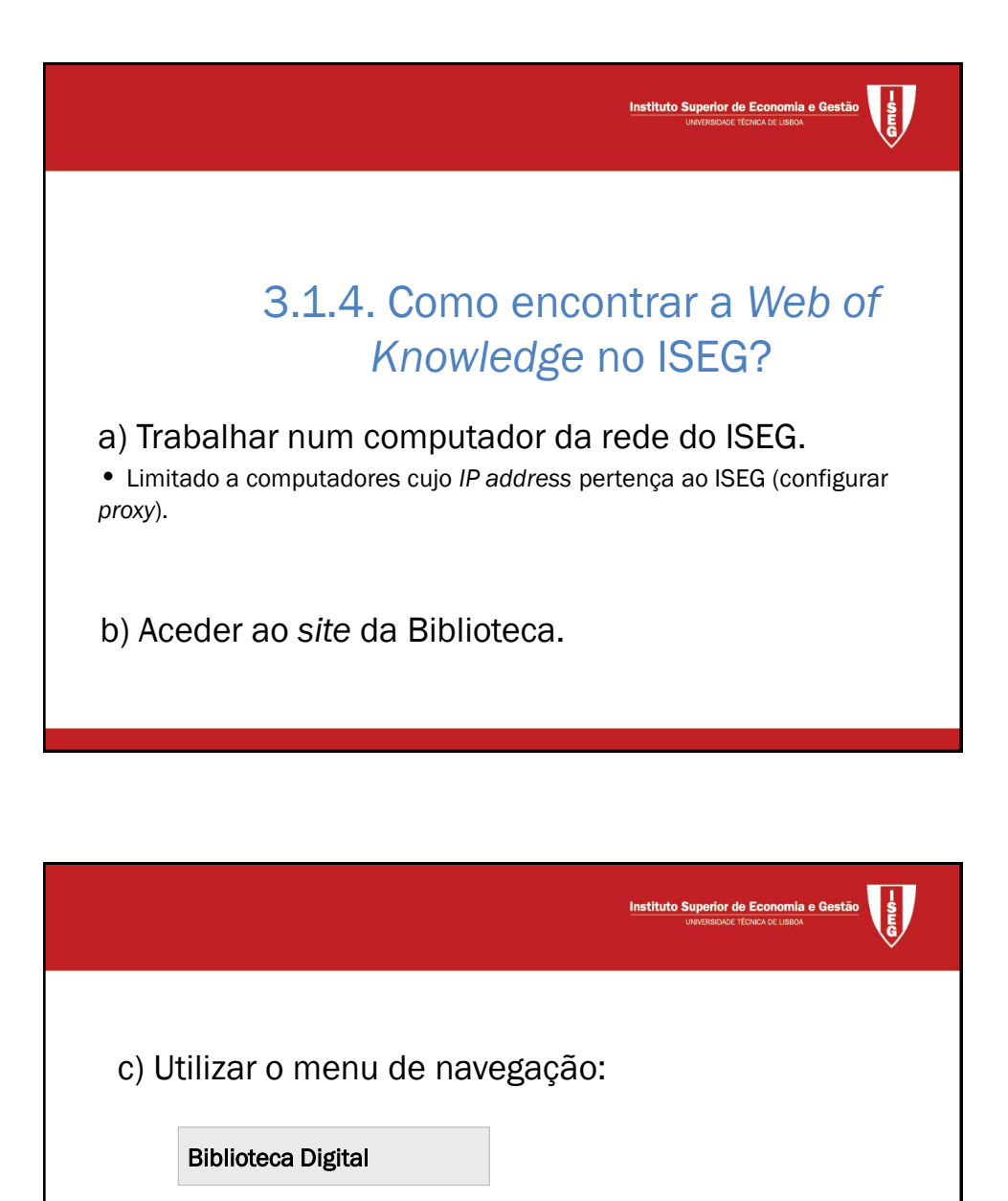

Clicar em [Bases de Dados Bibliográficas](https://aquila.iseg.utl.pt/aquila/unidade/ddi/lateral/biblioteca-digital/bases-de-dados-bibliograficas)

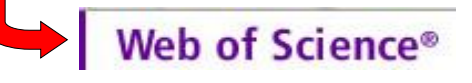

13

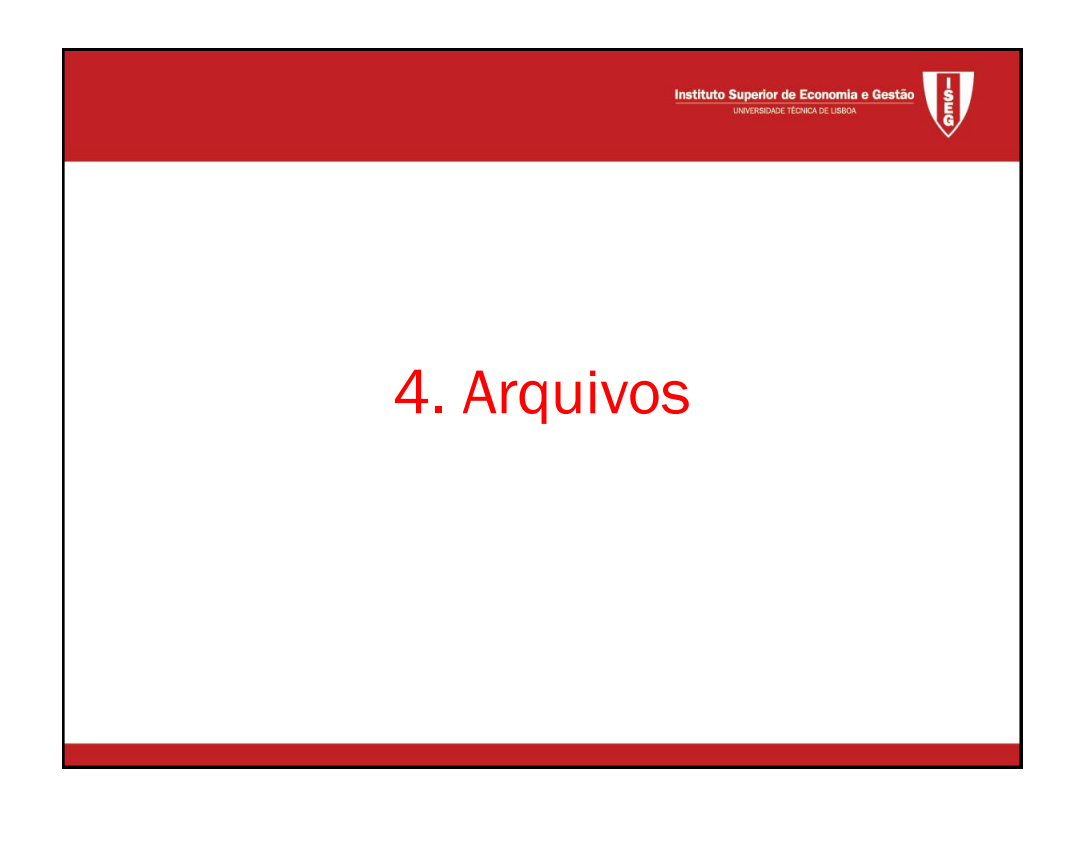

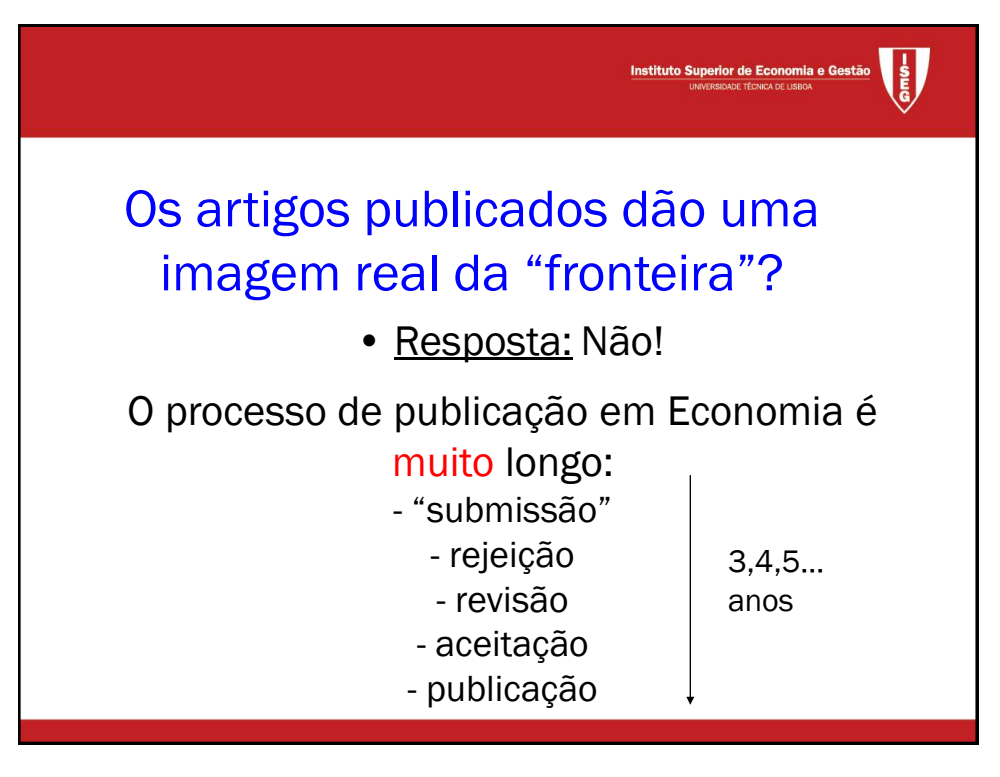

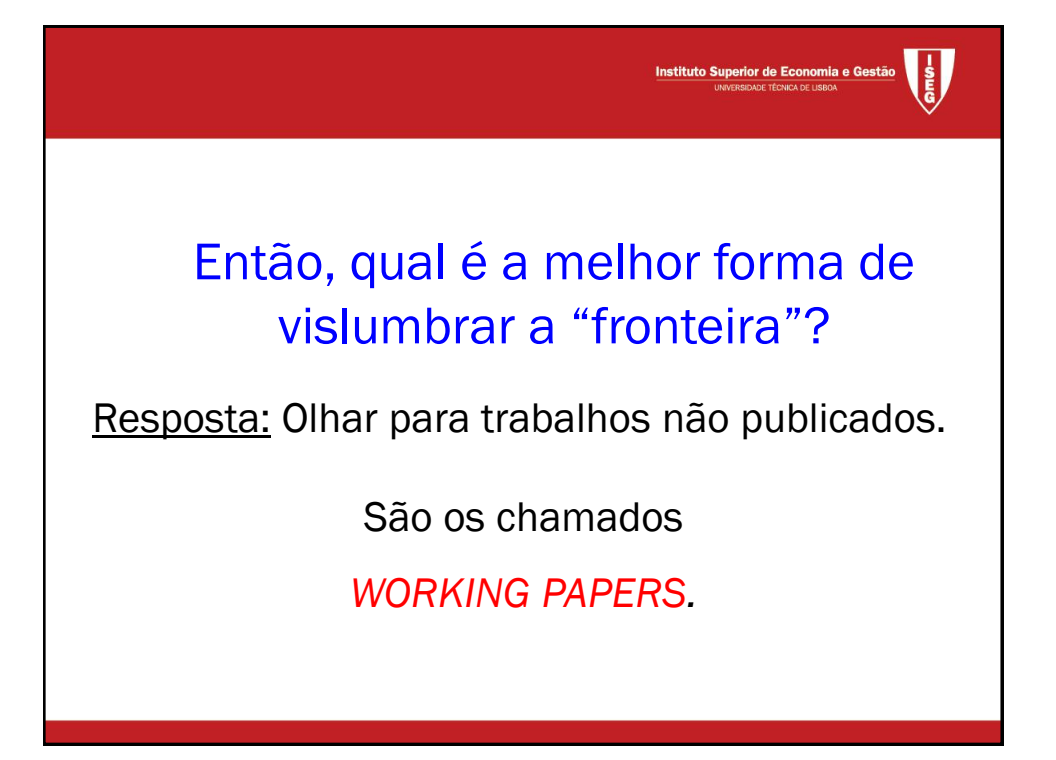

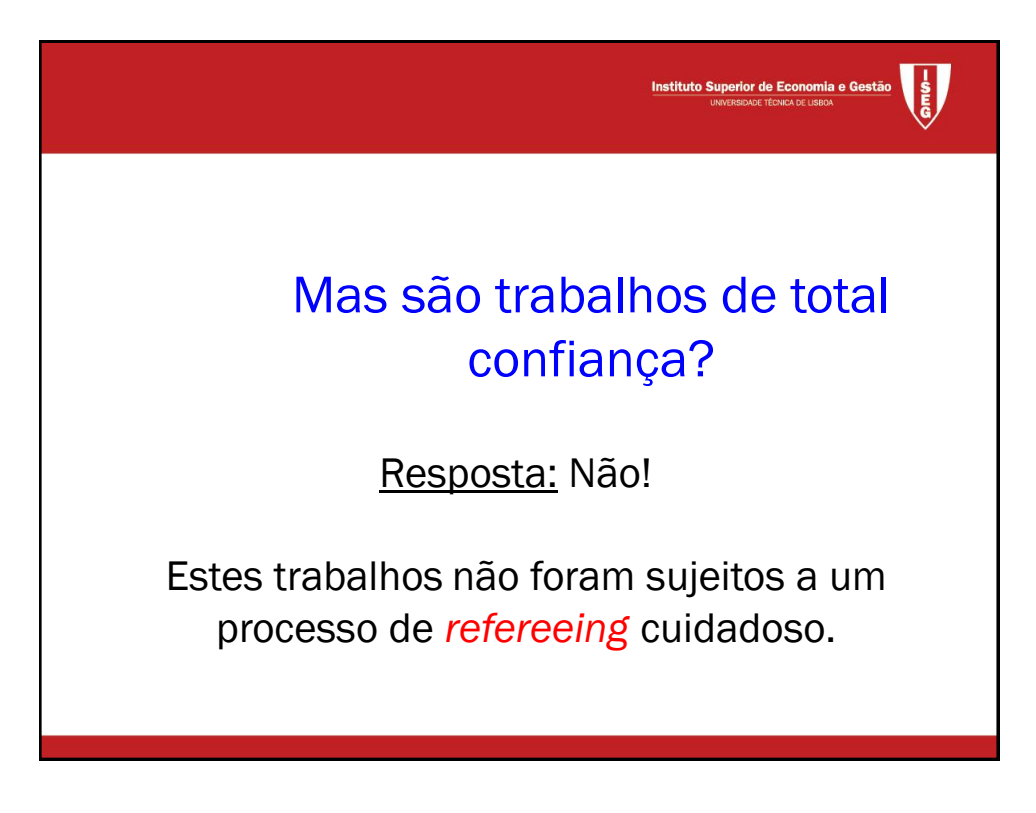

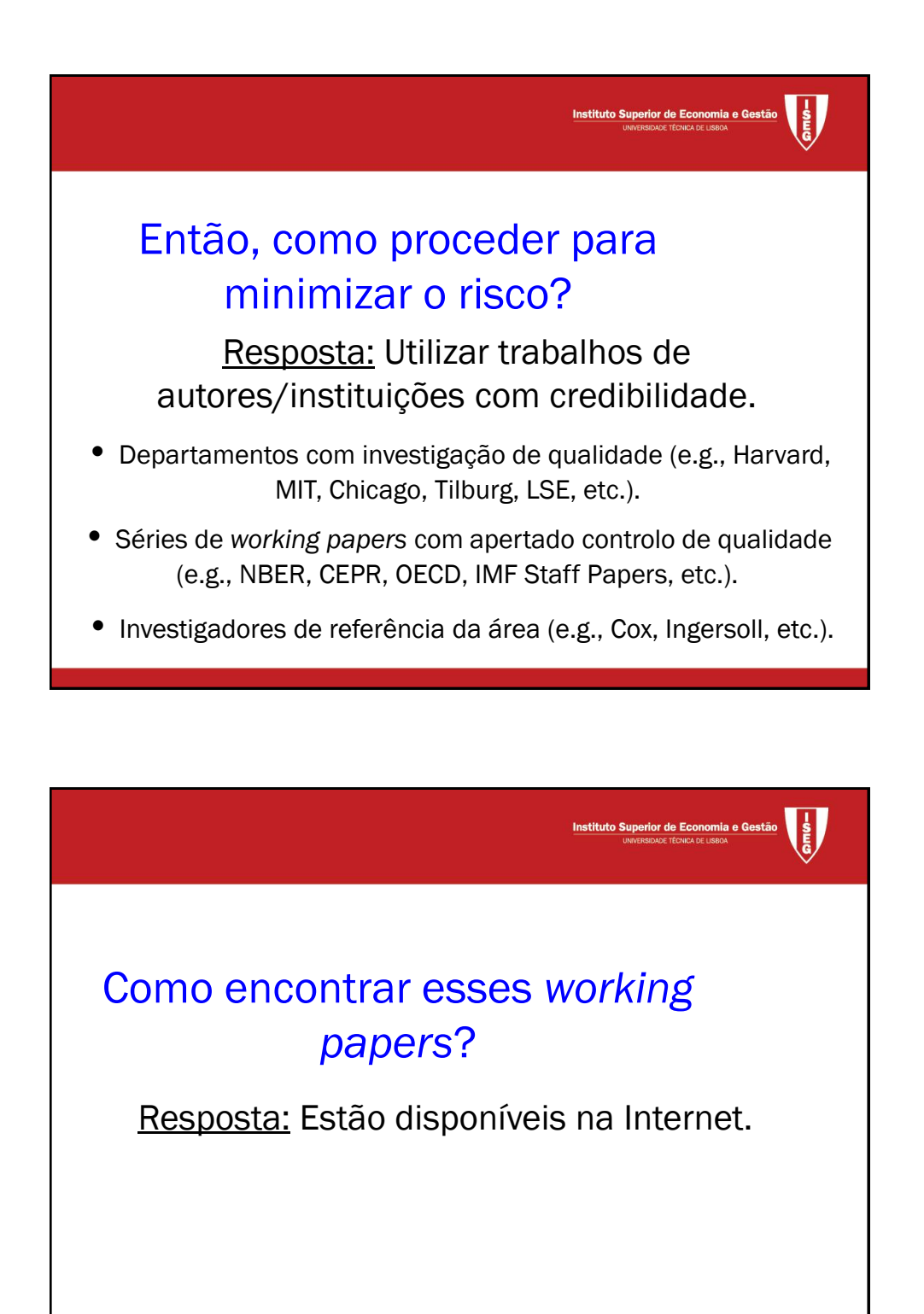

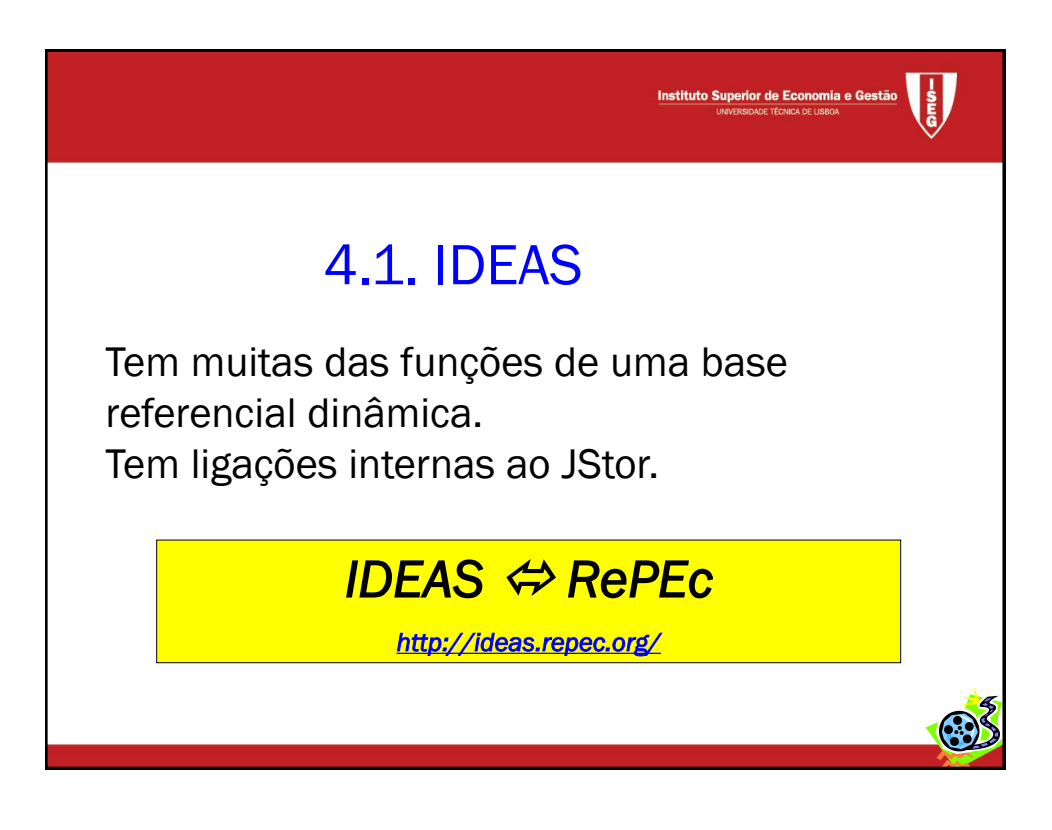

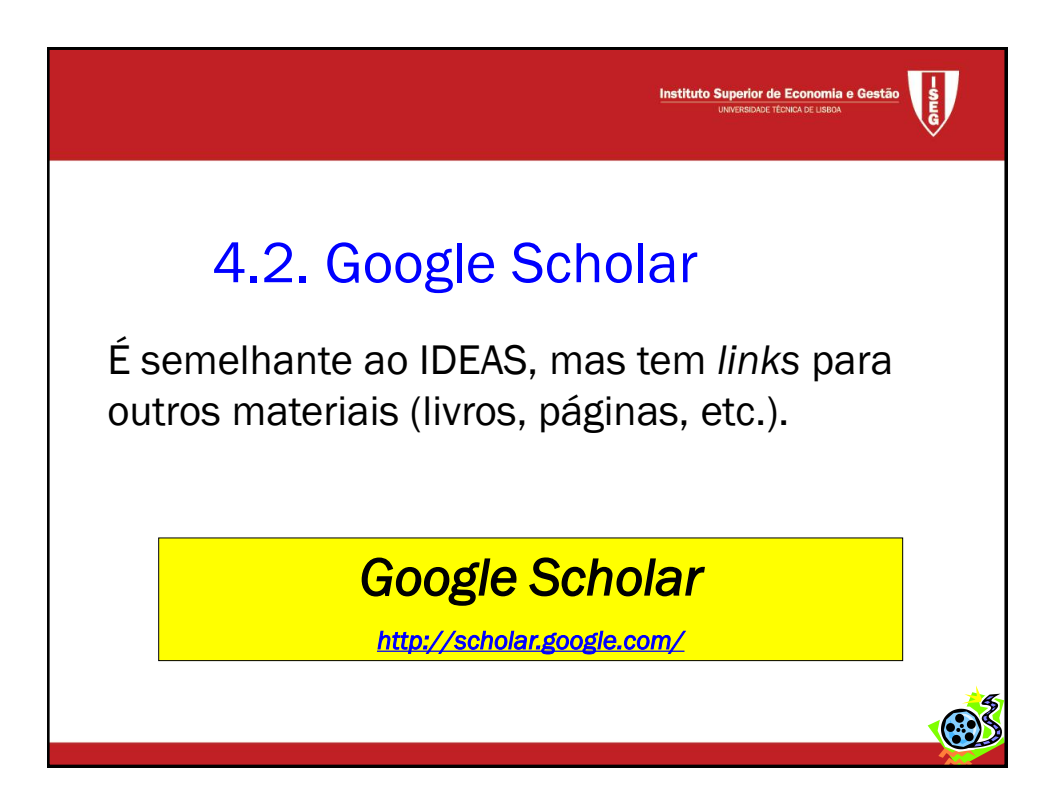

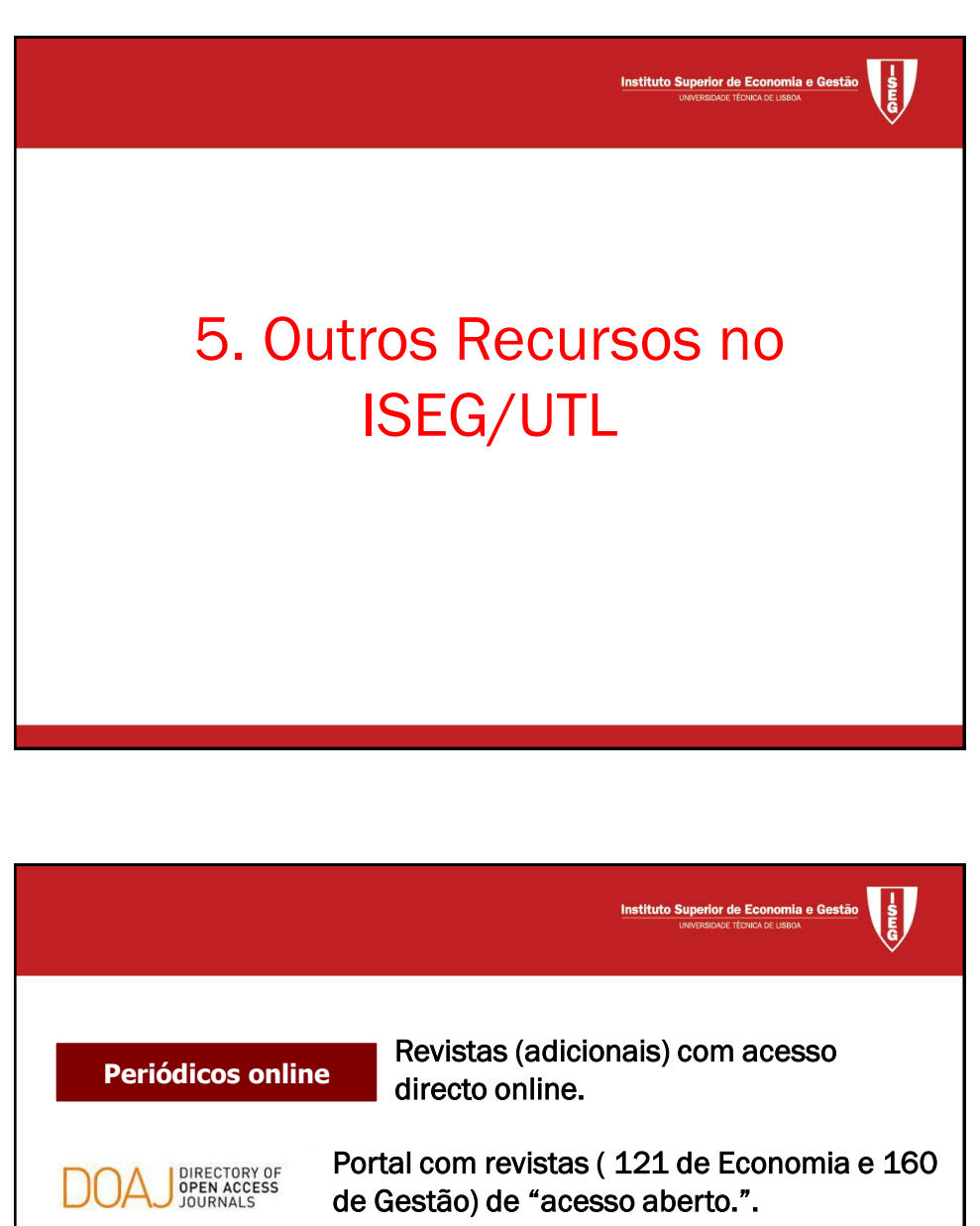

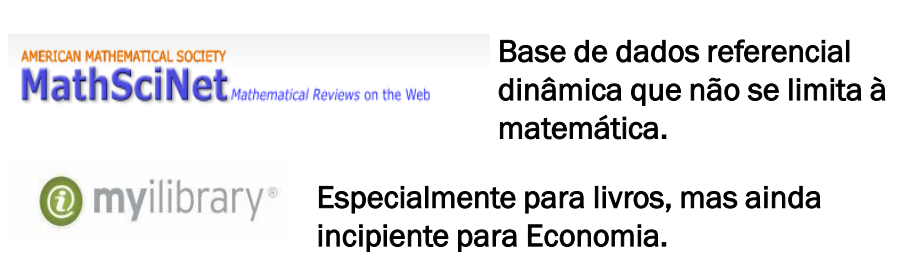

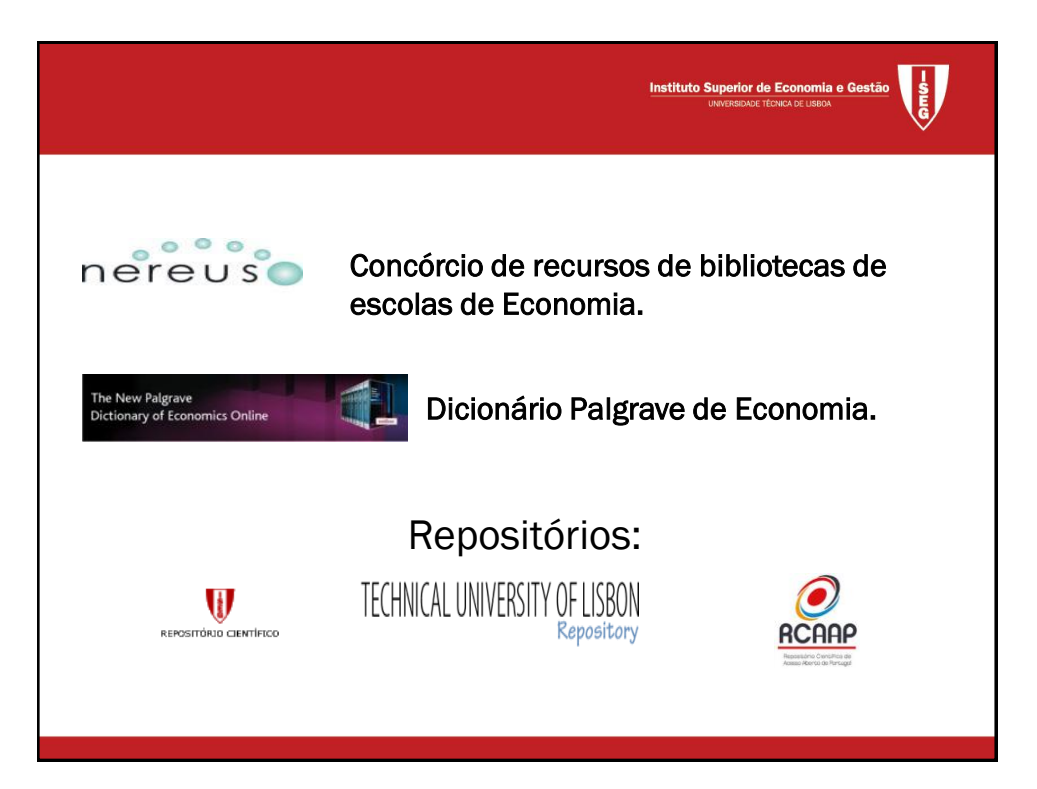

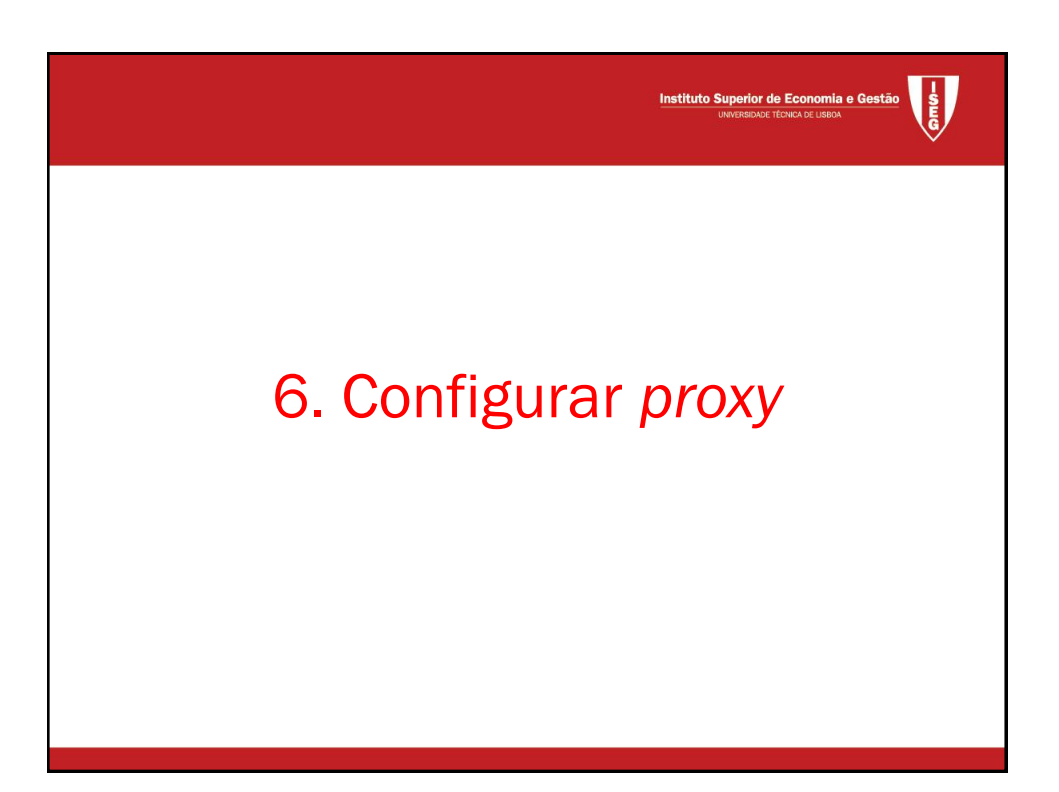

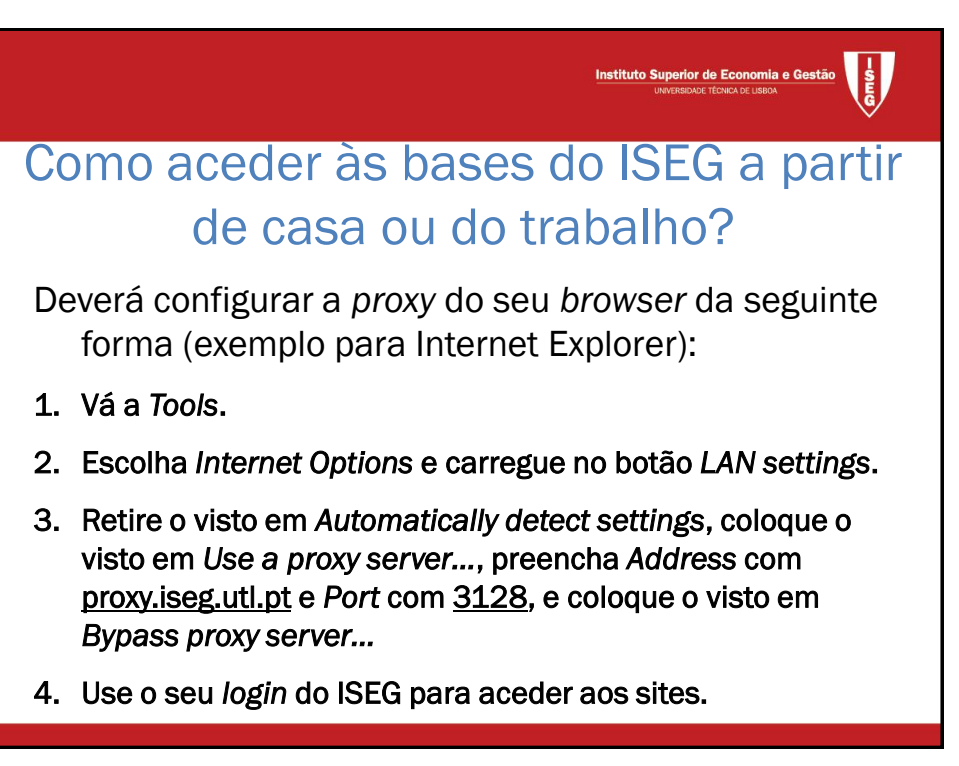